### **NAME**

phar, phar.phar - PHAR (PHP archive) command line tool

### **SYNOPSIS**

**phar** <command> [options] ...

### **DESCRIPTION**

The **PHAR** file format provides a way to put entire PHP applications into a single file called a "phar" (PHP Archive) for easy distribution and installation.

With the **phar** command you can create, update or extract PHP archives.

Commands: add compress delete extract help help-list info list meta-del meta-get meta-set pack sign stubget stub-set tree version

### **add command**

Add entries to a PHAR package.

Required arguments:

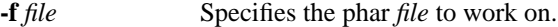

**...** Any number of input files and directories. If -i is in use then ONLY files and matching the given regular expression are being packed. If -x is given then files matching that regular expression are NOT being packed.

Optional arguments:

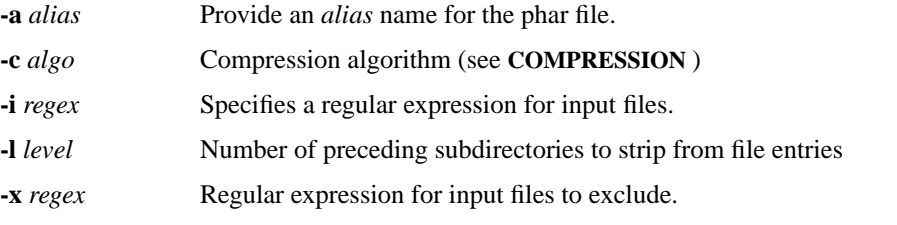

# **compress command**

Compress or uncompress all files or a selected entry.

Required arguments:

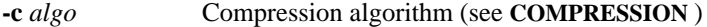

**-f** *file* Specifies the phar *file* to work on.

### Optional arguments:

**-e** *entry* Name of *entry* to work on (must include PHAR internal directory name if any).

#### **delete command**

Delete entry from a PHAR archive

Required arguments:

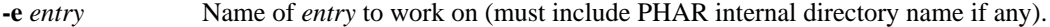

**-f** *file* Specifies the phar *file* to work on.

#### **extract command**

Extract a PHAR package to a directory.

Required arguments:

**-f** *file* Specifies the phar *file* to work on.

Optional arguments:

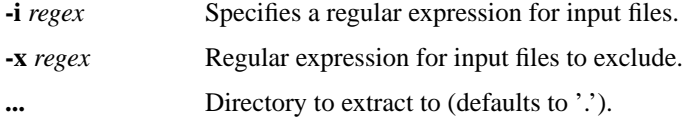

#### **help command**

This help or help for a selected command.

Optional arguments:

**...** Optional command to retrieve help for.

#### **help-list command**

Lists available commands.

### **info command**

Get information about a PHAR package.

By using -k it is possible to return a single value.

Required arguments:

**-f** *file* Specifies the phar *file* to work on.

Optional arguments:

**-k** *index* Subscription *index* to work on.

### **list command**

List contents of a PHAR archive.

Required arguments:

**-f** *file* Specifies the phar *file* to work on.

Optional arguments:

**-i** *regex* Specifies a regular expression for input files.

**-x** regex Regular expression for input files to exclude.

## **meta-del command**

Delete meta information of a PHAR entry or a PHAR package.

If -k is given then the metadata is expected to be an array and the given index is being deleted.

If something was deleted the return value is 0 otherwise it is 1.

Required arguments:

**-f** *file* Specifies the phar *file* to work on.

Optional arguments:

**-e** *entry* Name of *entry* to work on (must include PHAR internal directory name if any).

**-k** *index* Subscription *index* to work on.

### **meta-get command**

Get meta information of a PHAR entry or a PHAR package in serialized from. If no output file is specified for meta data then stdout is being used. You can also specify a particular index using -k. In that case the metadata is expected to be an array and the value of the given index is returned using echo rather than using serialize. If that index does not exist or no meta data is present then the return value is 1.

Required arguments:

**-f** *file* Specifies the phar *file* to work on.

Optional arguments:

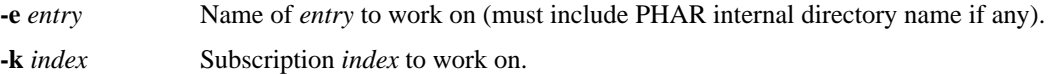

#### **meta-set command**

Set meta data of a PHAR entry or a PHAR package using serialized input. If no input file is specified for meta data then stdin is being used. You can also specify a particular index using -k. In that case the metadata is expected to be an array and the value of the given index is being set. If the metadata is not present or empty a new array will be created. If the metadata is present and a flat value then the return value is 1. Also using -k the input is been taken directly rather then being serialized.

#### Required arguments:

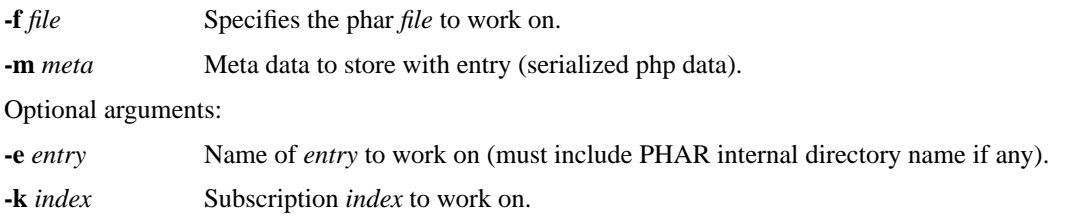

## **pack command**

Pack files into a PHAR archive.

When using -s <stub>, then the stub file is being excluded from the list of input files/dirs. To create an archive that contains PEAR class PHP\_Archive then point -p argument to PHP/Archive.php.

### Required arguments:

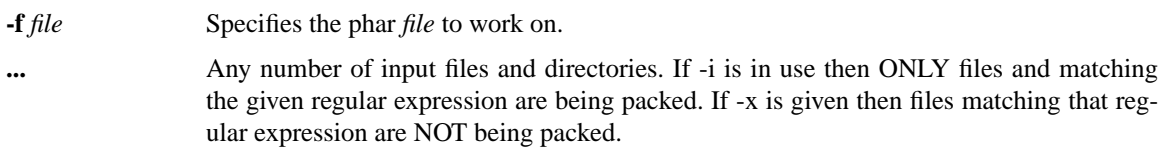

# Optional arguments:

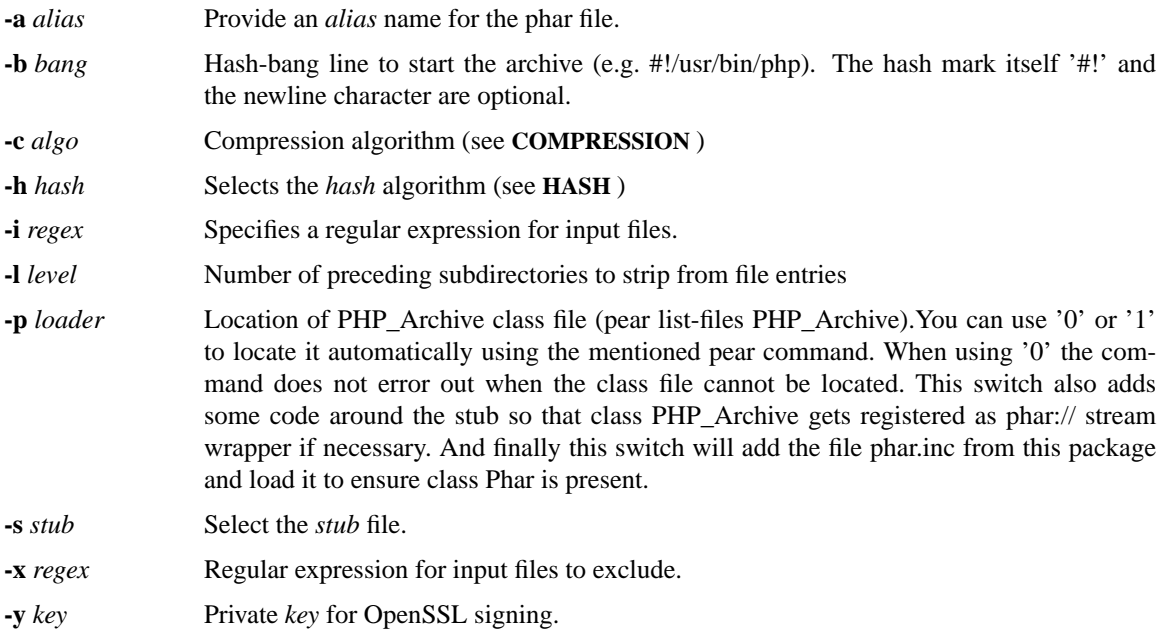

## **sign command**

Set signature hash algorithm.

Required arguments:

**-f** *file* Specifies the phar *file* to work on.

**-h** *hash* Selects the *hash* algorithm (see **HASH** )

Optional arguments:

**-y** *key* Private *key* for OpenSSL signing.

### **stub-get command**

Get the stub of a PHAR file. If no output file is specified as stub then stdout is being used.

Required arguments:

**-f** *file* Specifies the phar *file* to work on.

Optional arguments:

**-s** *stub* Select the *stub* file.

# **stub-set command**

Set the stub of a PHAR file. If no input file is specified as stub then stdin is being used.

Required arguments:

**-f** *file* Specifies the phar *file* to work on.

Optional arguments:

![](_page_3_Picture_253.jpeg)

**-p** *loader* Location of PHP\_Archive class file (pear list-files PHP\_Archive).You can use '0' or '1' to locate it automatically using the mentioned pear command. When using '0' the command does not error out when the class file cannot be located. This switch also adds some code around the stub so that class PHP\_Archive gets registered as phar:// stream wrapper if necessary. And finally this switch will add the file phar.inc from this package and load it to ensure class Phar is present.

![](_page_3_Picture_254.jpeg)

# **tree command**

Get a directory tree for a PHAR archive.

Required arguments:

**-f** *file* Specifies the phar *file* to work on.

Optional arguments:

**-i** *regex* Specifies a regular expression for input files.

**-x** *regex* Regular expression for input files to exclude.

### **version command**

Get information about the PHAR environment and the tool version.

# **COMPRESSION**

Algorithms:

![](_page_3_Picture_255.jpeg)

![](_page_4_Picture_187.jpeg)

### **HASH**

Algorithms:

![](_page_4_Picture_188.jpeg)

## SEE ALSO

For a more or less complete description of PHAR look here: http://php.net/phar

# BUGS

You can view the list of known bugs or report annew bug you found at: [http://bugs.php.ne](http://php.net/phar)t

# AUTHORS

The PHP Group: Thies C. Arntzen, Stig Bakk, Andi Gutmans, Rasmus Lerdorf, Sam RuBascha Schumann, Zee Suraski, Jim Whstead, Andrei Zmieski.

Work for the PHP archie was done by Greeny Beaver, Marcus Boerger.

A List of active developers can be found here: http://www.php.net/credits.php

And last but not least PHP as developed with the help of a huge amount of control bos all around the world.

## VERSI[ON INFORMA](http://www.php.net/credits.php) TION

This manpage describes pharention 7.0.33-0+deb9u8.

# COPYRIGHT

Copyright © 1997-2017 The PHP Group

This source CEle is subject tersion 3.01 of the PHP license, that undled with this package in the CEle LICENSE, and is vailable through the ourld-wide-web at the follwing url: http://www.php.net/license/3\_01.txt

If you did not receie a copy of the PHP license and are unable to obtain it through dile wide-web, please send a note to license@php.net so we can mail you a compediately